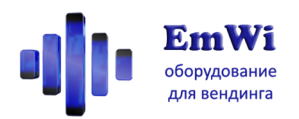

**Модуль телеметрии для торговых автоматов «Информатор» Подключение датчиков для детализации ошибок**

Опционально для всех режимов MDB и EXE доступен функционал детализации типа ошибки торгового автомата. Для этого требуется подключить сигналы с датчиков автомата к разъёму расширения «Информатора». Тогда при возникновении ошибок в уведомлениях будет указываться их причина.

*Обратите внимание, данный разъём не присутствует в стандартной комплектации «Информатора», и при заказе следует указывать необходимость его установки и версию реализации* (**-PLOW** – низкие уровни, **-POPTO** – гальваническая развязка)*.*

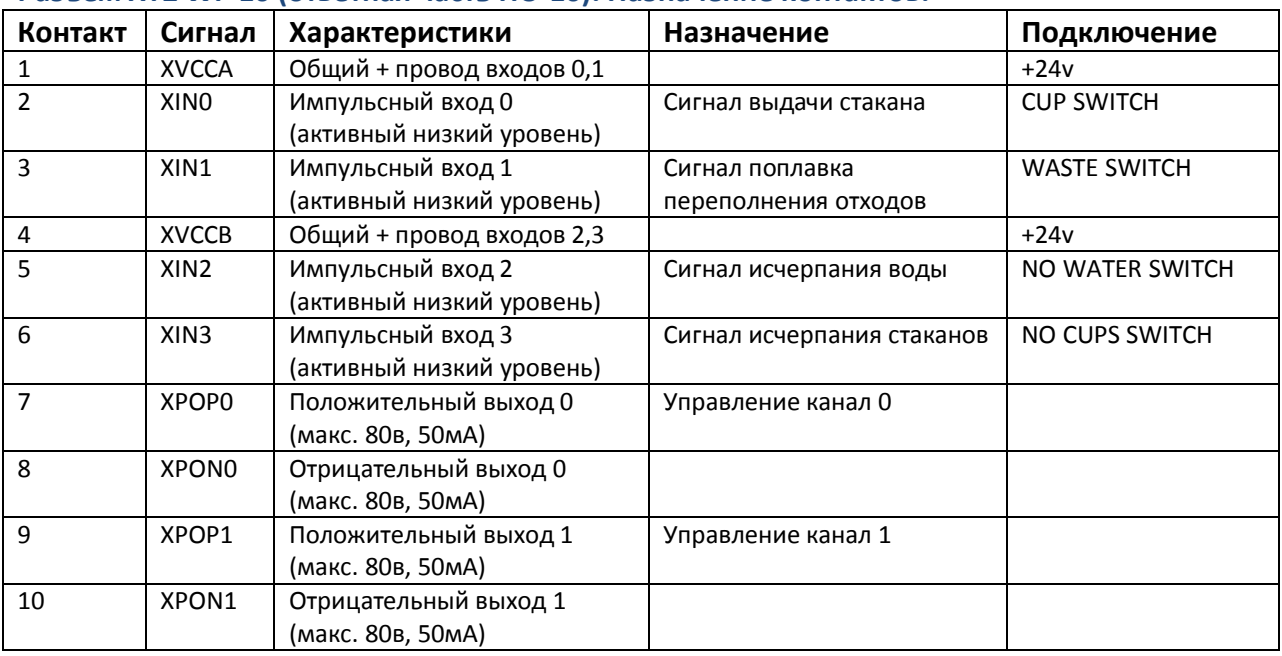

#### **Разъем XT2 WF-10 (ответная часть HU-10). Назначение контактов.**

# **SMS-команды для настройки**

### **Задание мёртвого времени входа отсчёта продаж**

Например, если данный вход подключается к датчику выдачи стаканов, то следует избежать учёта новой продаже при повторной попытке выдачи стакана, если первая не была успешной. Для этого данной командой задаётся мёртвое время.

# **setvenddly T**  $\left| \begin{array}{c} \nT - \text{unrepban spemenu, в секундах.} \\
T - \text{unrepban spemenu, в секундах.}\n\end{array}\right|$

**Пример: setvenddly 15**

**Задание мёртвого времени входа исчерпания воды**

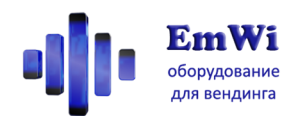

Чтобы избежать высылки ложного сообщения об исчерпании воды при дрожании уровня воды в ёмкости, данной командой задаётся мёртвое время. Ошибка исчерпания воды фиксируется, если сигнал на входе длится дольше заданного времени.

## $\textbf{setnowater}$   $\textbf{by}$   $\textbf{T}$   $\vert$ <sup>T – интервал времени, в секундах.</sup>

### **Пример: setvenddly 15**

#### **Задание мёртвого времени исчерпания стаканов**

Если данный вход подключается к датчику наличия стаканов, то в процессе выдачи очередного стакана на короткое время может появляться сигнал отсутствия, даже если стаканы есть. Для избежания ложного фиксирования события об отсутствии стаканов данной командой задаётся мёртвое время. Ошибка выдаётся только при воздействии сигнала на входе дольше заданного времени.

## **setnocupsdly T**

T – интервал времени, в секундах.

**Пример: setnocupsdly 5**

### **Задание мёртвого времени входа переполнения отходов**

Чтобы избежать высылки ложного сообщения о переполнении ёмкости отходов при дрожании уровня жидкости в ёмкости, данной командой задаётся мёртвое время. Ошибка переполнения фиксируется, если сигнал на входе длится дольше заданного времени.

# **setwastedly T**  $\left| \begin{array}{c} \nT - \text{MHTPBAD BPEMehW, B CERNHAAX.} \\
T - \text{MHTPBAD BPEMehW, B CERNHAAX.} \n\end{array} \right|$

**Пример: setwastedly 15**